# **Operators**

### <span id="page-0-0"></span>General Information

The expression parser accepts the most common operators. The operators listed below are available for the following **[data types](https://apps.decadis.net/display/AUTOMATION/Data+types)**:

- **[Numbers](https://apps.decadis.net/display/AUTOMATION/Numbers%2C+Dates+and+Times)**
- **[Strings](https://apps.decadis.net/display/AUTOMATION/Strings)**
- **[Issue lists](https://apps.decadis.net/display/AUTOMATION/Issue+lists)**
- **[Number lists](https://apps.decadis.net/display/AUTOMATION/Number+lists)**
- **[String lists](https://apps.decadis.net/display/AUTOMATION/String+lists)**

**Operators = and != are also available for type BOOLEAN** 

### <span id="page-0-1"></span>Case-sensitive operators

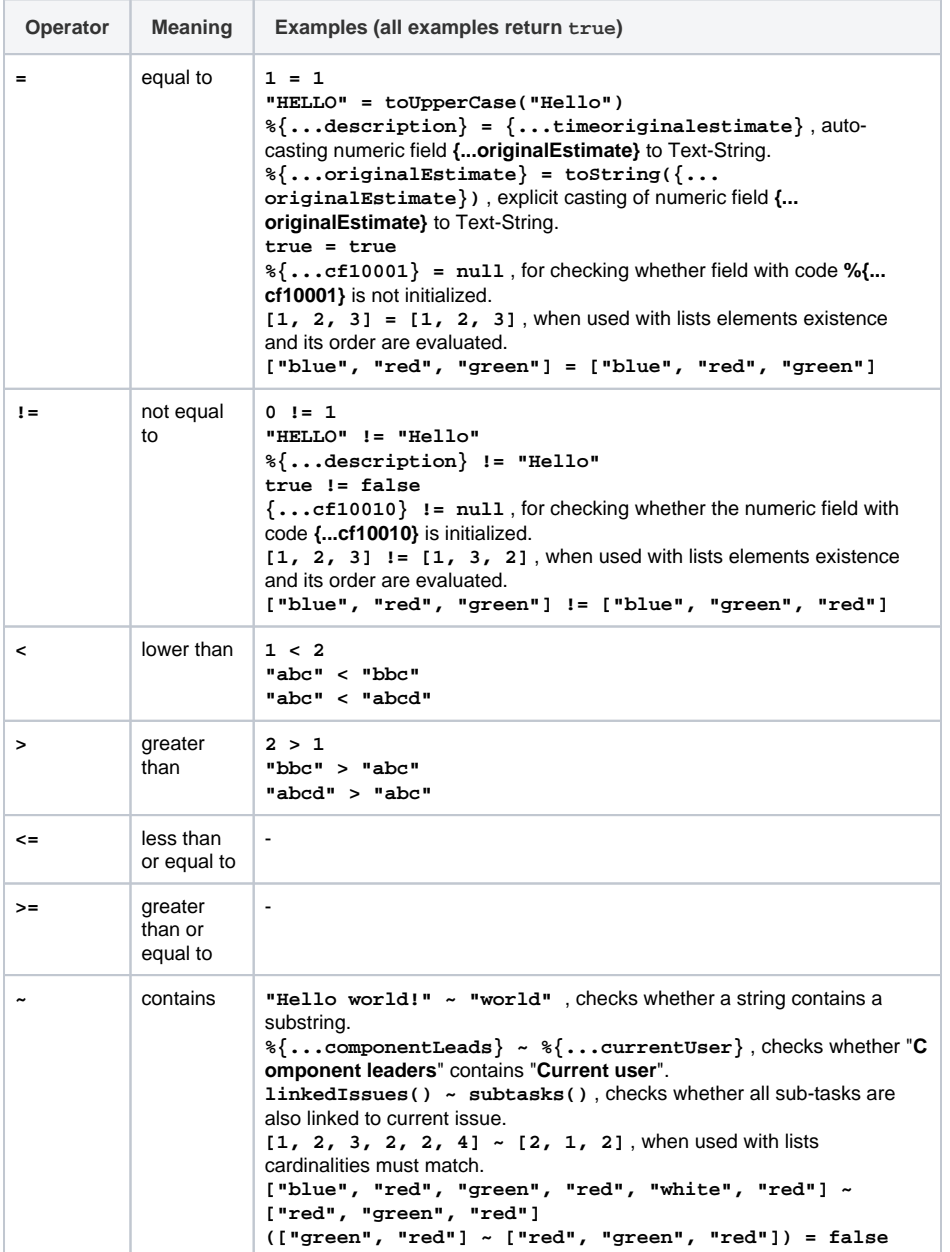

#### **On this page**

- [General Information](#page-0-0)
- [Case-sensitive operators](#page-0-1)
- [Case-ignoring Operators](#page-1-0)
- Operators and applicable [data types](#page-2-0)

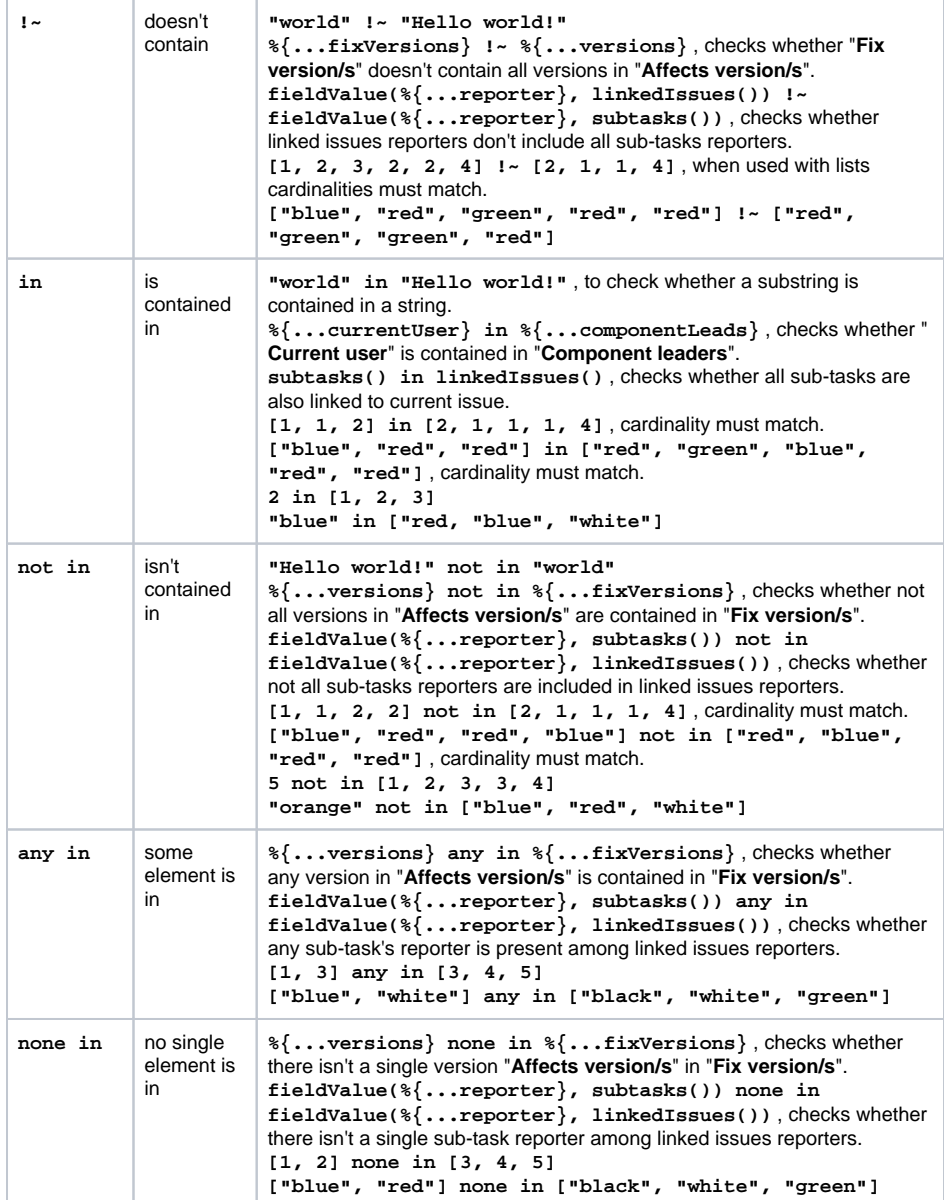

# <span id="page-1-0"></span>Case-ignoring Operators

The following comparison operators are applicable to **STRING and STRING []** [data t](https://apps.decadis.net/display/AUTOMATION/Expression+parser+201+-+All+functions#Expressionparser201Allfunctions-types) **[ypes](https://apps.decadis.net/display/AUTOMATION/Expression+parser+201+-+All+functions#Expressionparser201Allfunctions-types)**.

All operators ignore the case of the characters.

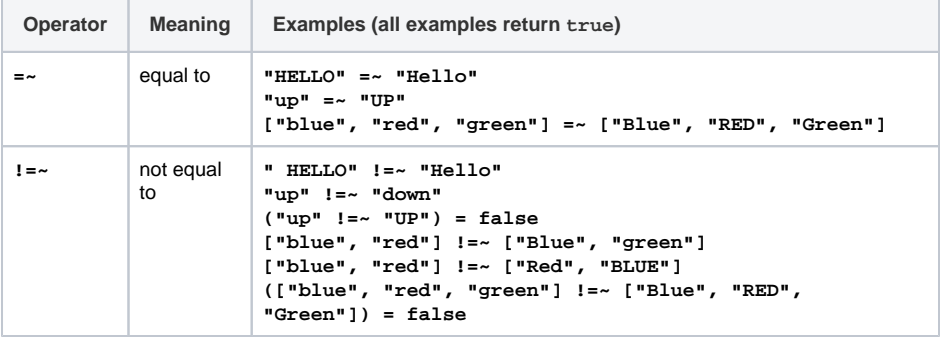

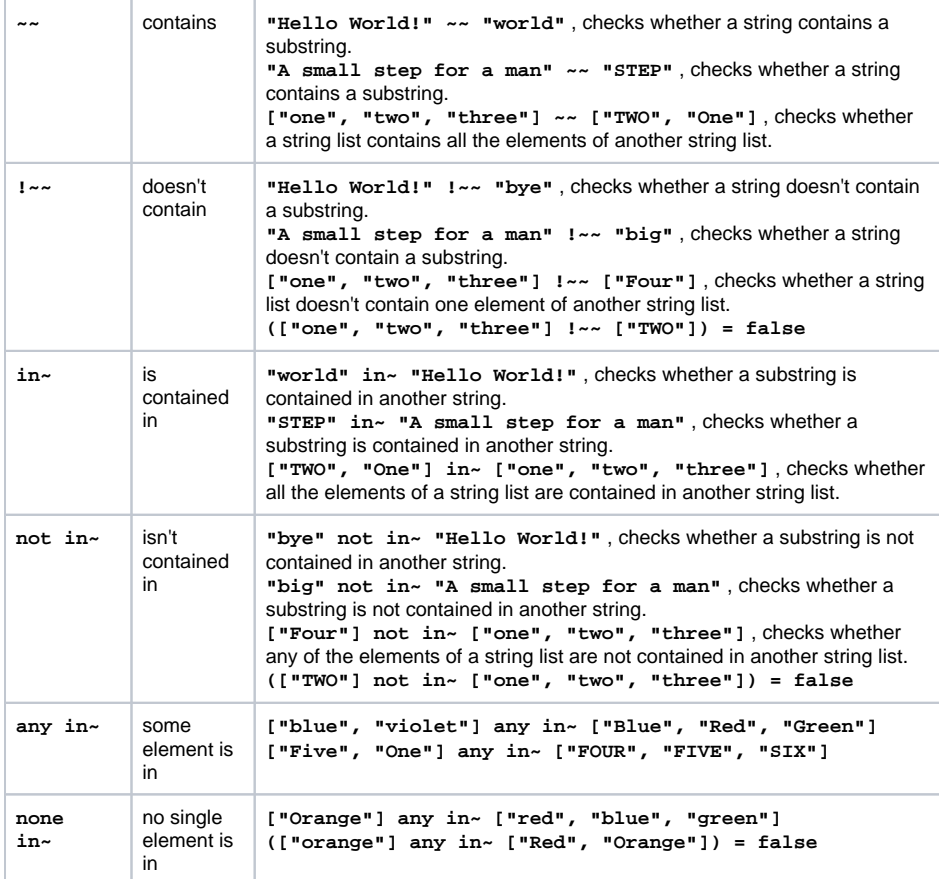

# <span id="page-2-0"></span>Operators and applicable data types

Below you find a comprehensive matrix of all operators and applicable data types.

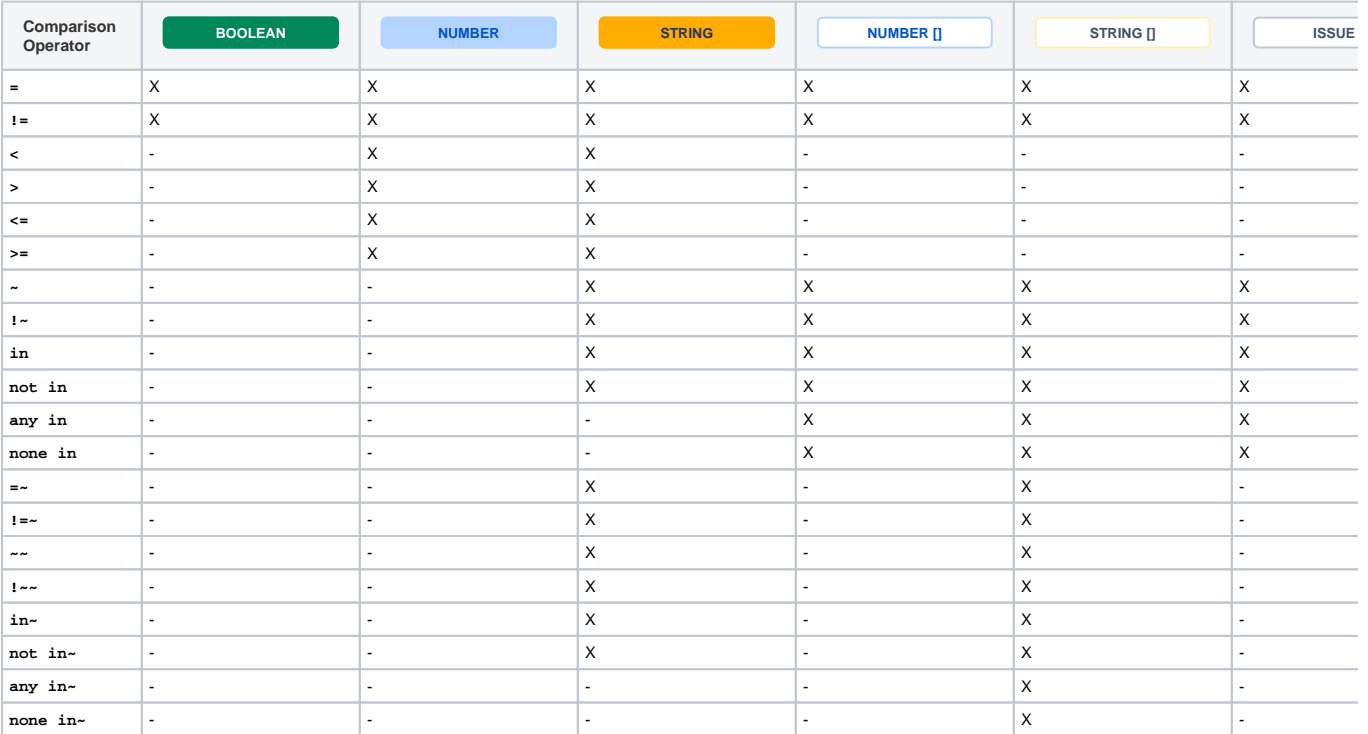

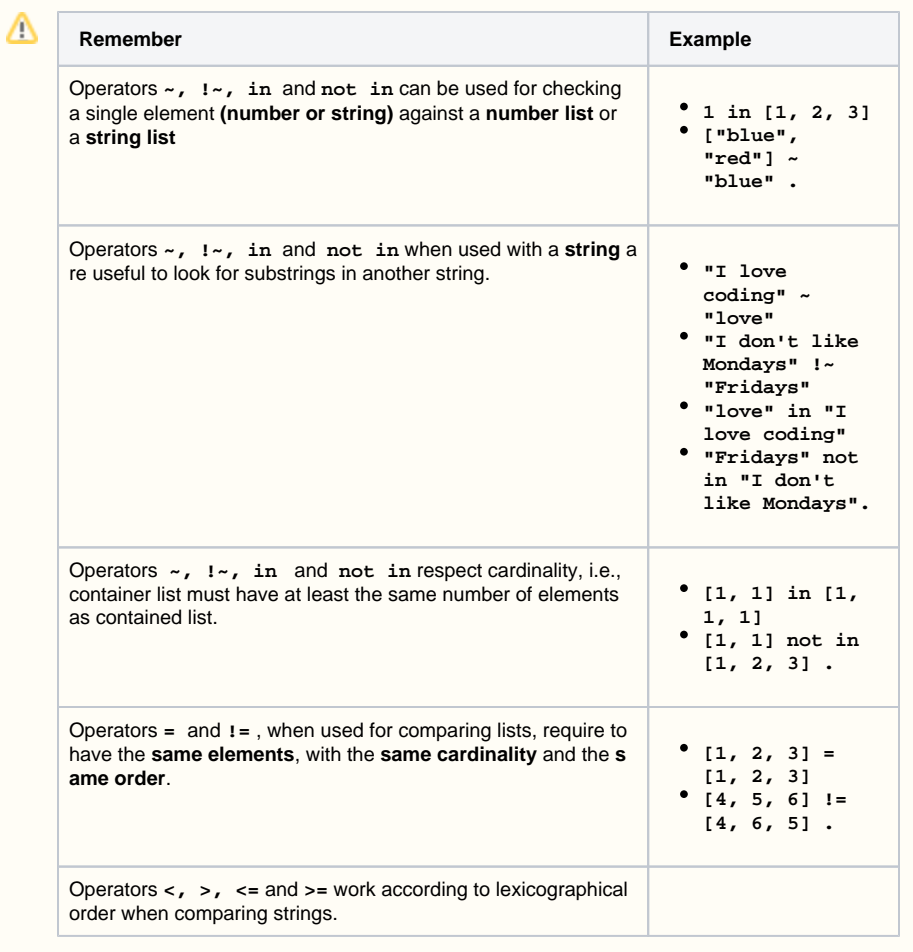

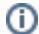

A reference of all data types [can be found here](#).